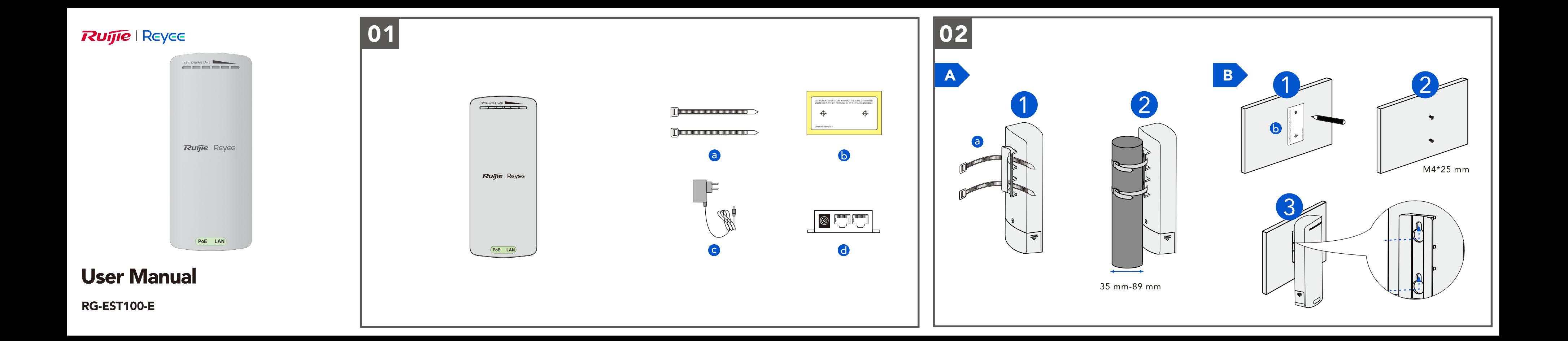

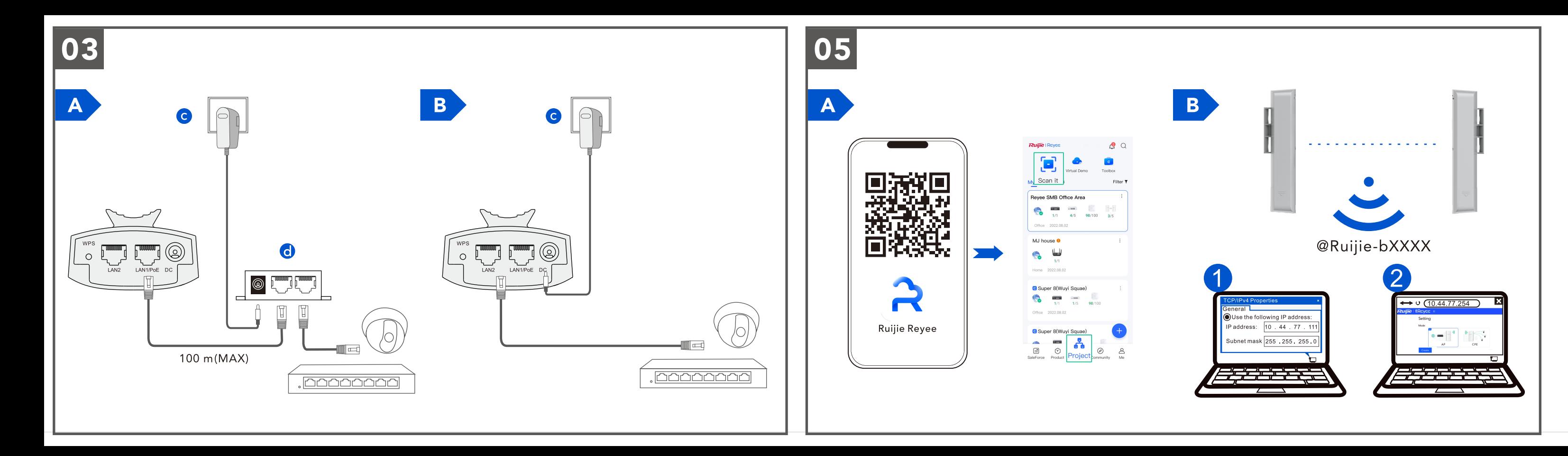

## **Ruffie** Reyee

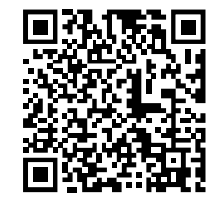

## **Learn More**

Saiba mais / Aprende más / Apprendre davantage / تعلم المزيد Mehr erfahren / Pelajari lebih lanjut / Scopri di più Saber más / Ucz się więcej / Узнать больше / เรียนรู้เพิ่มเติม้ Daha fazla bilgi edinin / Tìm hiểu thêm

## Ruijie Networks Co., Ltd.

Building 19, Juyuanzhou Industrial Park, No. 618 Jinshan Road, Cangshan District, Fuzhou, Fujian, China Technical Support (International) : https://www.ruijienetworks.com/support Technical Service Center (International) : https://www.ruijienetworks.com/rita Website (International) : www.ruijienetworks.com